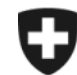

Schweizerische Eidgenossenschaft Confédération suisse Confederazione Svizzera Confederaziun svizra

**Dipartimento federale delle finanze DFF**

## **Amministrazione federale delle dogane ADF**

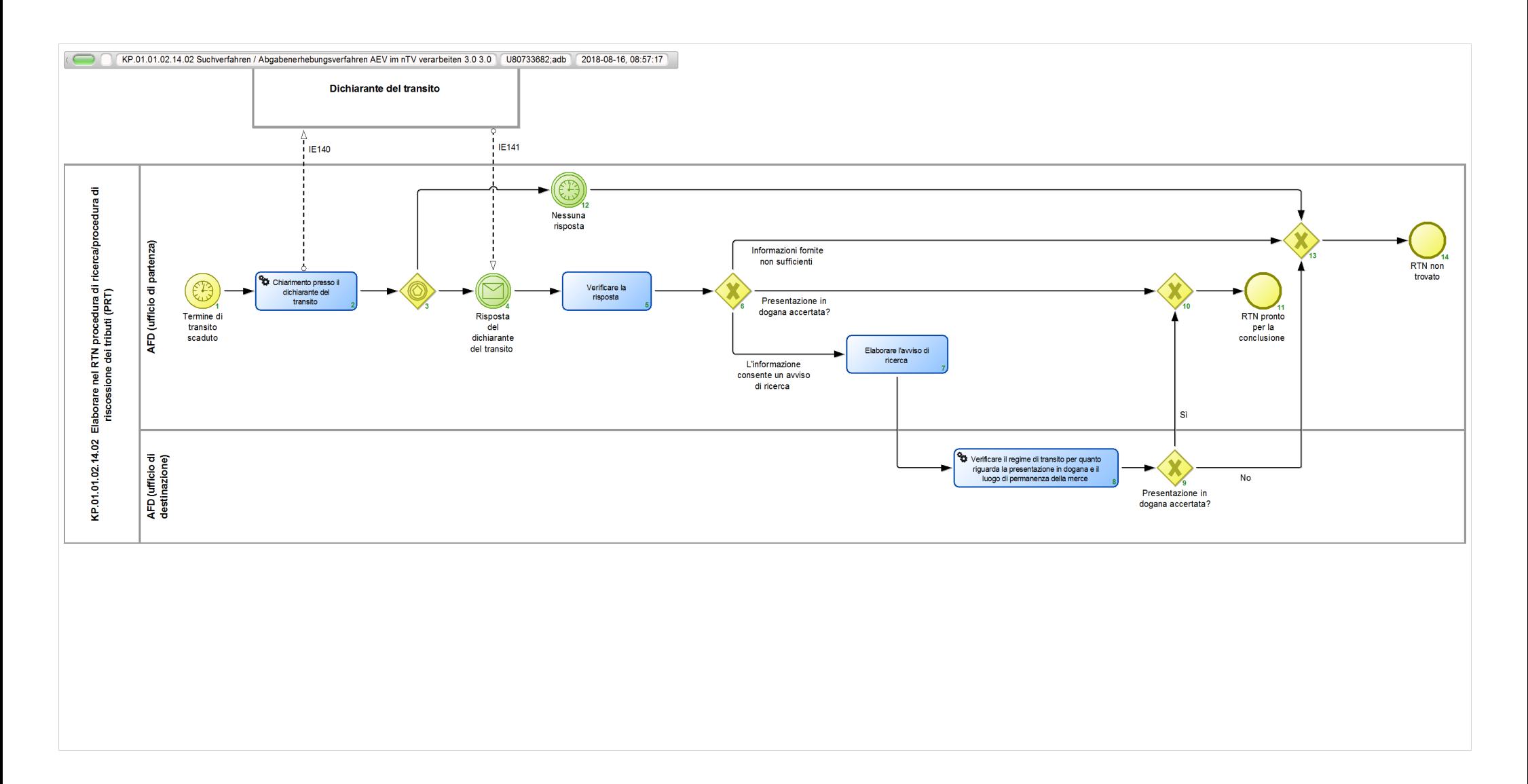

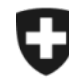

Schweizerische Eidgenossenschaft Confédération suisse Confederazione Svizzera Confederaziun svizra

**Amministrazione federale delle dogane ADF**

## **KP.01.01.02.14.02 Suchverfahren / Abgabenerhebungsverfahren AEV im nTV verarbeiten 3.0**

*Descrizione della procedura di ricerca e della procedura di riscossione dei tributi per il regime di transito nazionale, che non sono stata terminate.*

**Responsabile:** (Unità organizzativa)

## **Rappresentazione delle referenze:**

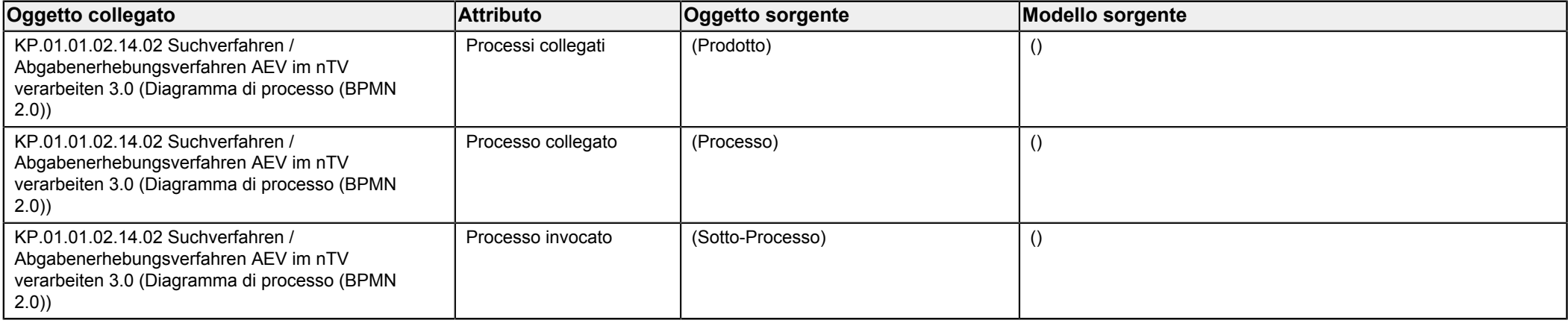

<span id="page-1-1"></span><span id="page-1-0"></span>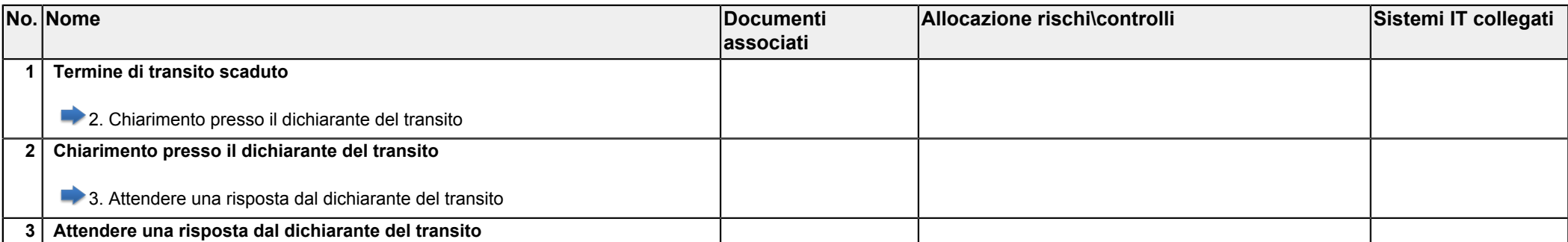

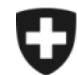

Schweizerische Eidgenossenschaft Confédération suisse Confederazione Svizzera Confederaziun svizra

**Dipartimento federale delle finanze DFF**

**Amministrazione federale delle dogane ADF**

<span id="page-2-4"></span><span id="page-2-3"></span><span id="page-2-2"></span><span id="page-2-1"></span><span id="page-2-0"></span>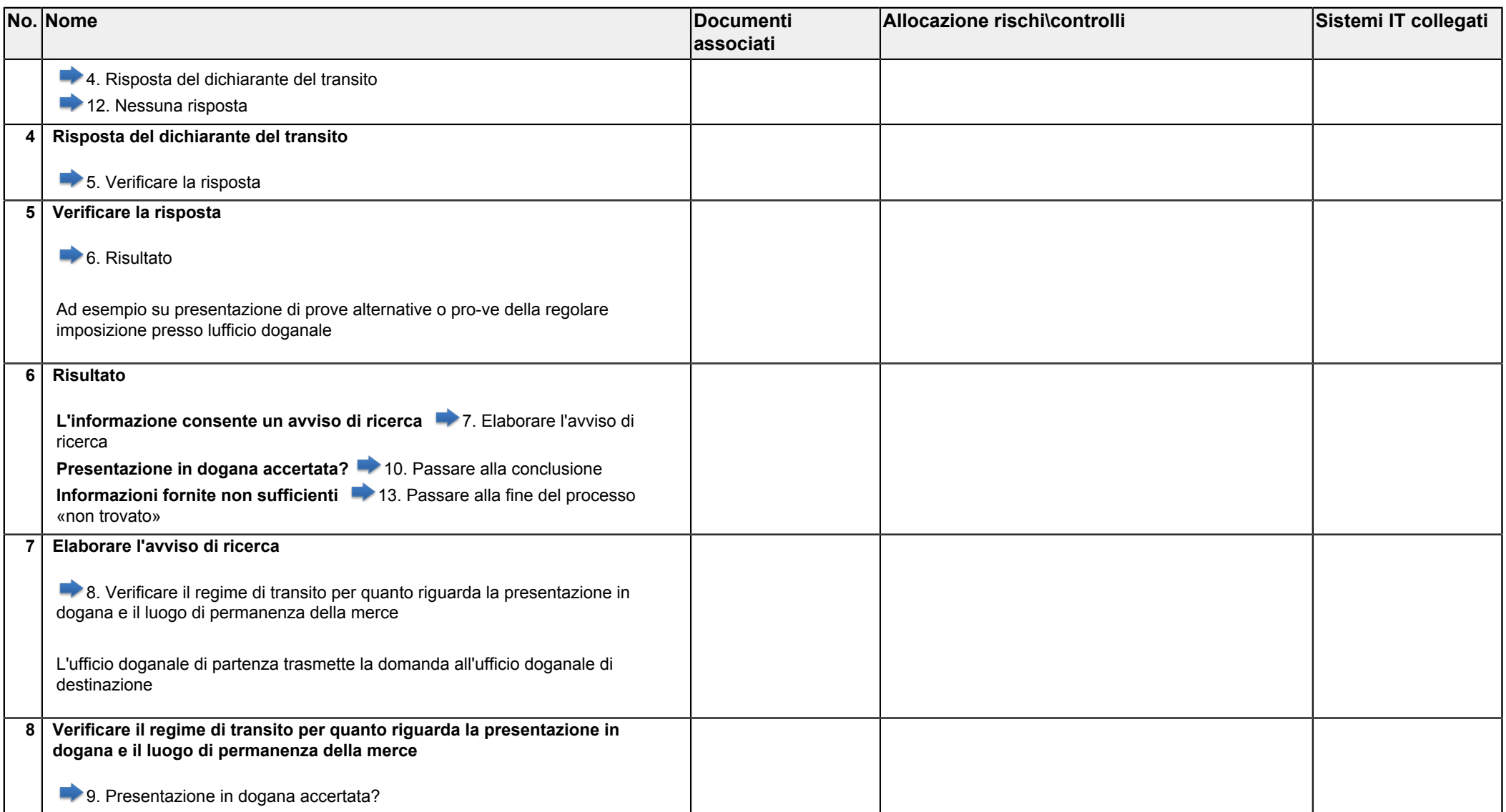

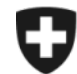

**Dipartimento federale delle finanze DFF**

**Amministrazione federale delle dogane ADF**

<span id="page-3-5"></span><span id="page-3-4"></span><span id="page-3-3"></span><span id="page-3-2"></span><span id="page-3-1"></span><span id="page-3-0"></span>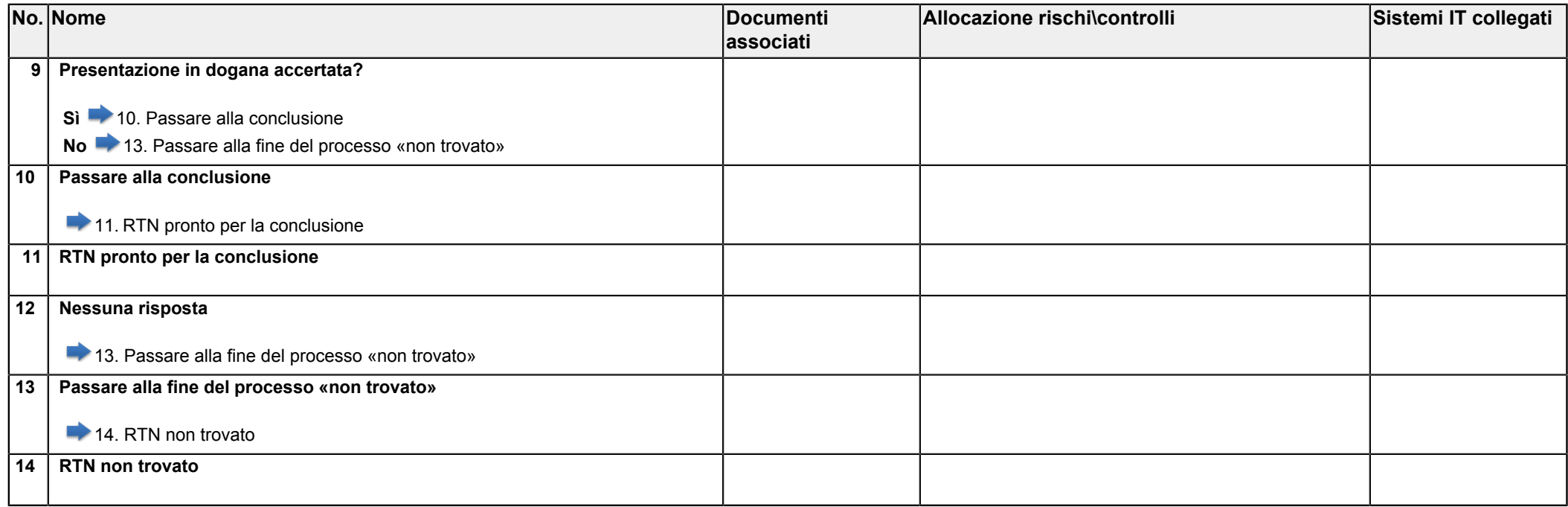